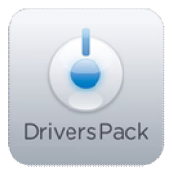

## **Примечание к версии Drivers Pack 3.2.11**

*Пакет драйверов Drivers Pack 3.2.11 рекомендуется использовать на версиях ПО «Интеллект» 4.8.2, ПО «Интеллект Лайт», ПО «ВидеоIQ7» 1.0.6 или Axxon Smart 2.1.6.*

## **Новые интеграции IP-устройств**

- ACTi KCM-3911
- ACTi KCM-5111
- Arecont Vision AV1125/-DN/-IR
- Arecont Vision AV2125/-DN/-IR
- Arecont Vision AV5110/-DN
- Aver SF1311H-C
- $\bullet$  Axis P7210
- Bosch NDC-265-P
- Bosch NDC-455V09-12PS
- Bosch VIP X1600 M4SA
- Bosch VIP-X1600 XFM4
- **Etrovision EV8x8xA**
- **•** Ftrovision FV8x8xF
- eVidence Apix 18ZBox / M2
- eVidence Apix 18ZDome / M2
- eVidence Apix Box / M3
- eVidence Apix Box / M5
- eVidence Apix Bullet / M2
- eVidence Apix Bullet / M2 Lite
- eVidence Apix ViCoder
- Infinity IPS-26ZDN480ED
- **LTV-ICDM2-423-T5**
- $\bullet$  ITV-ICDM2-823-F2.1
- Pelco Sarix IM10C10
- Probe PID-H1000
- Samsung SNV-3082

## **Установка**

\_\_\_\_\_\_\_\_\_\_\_\_\_\_

Для установки версии Drivers Pack запустите файл **IPDriverPack.msi.** 

Установка версии пакета драйверов требует перезапуска базового продукта и удаления предыдущей версии Drivers Pack. Версии Drivers Pack до 3.2.1 необходимо удалить через «Add/Remove Programs».

*Более полная информация по поддерживаемым функциям и поддерживаемым прошивкам интегрированных IP-устройствах предоставляется на сайте производителя в списках поддерживаемых IP-устройств индивидуально для каждой версии базовых продуктов.* www.itv.ru

www.axxonsoft.com

*Обращаем ваше внимание, что работа IP-устройств с единой версией пакета драйверов различается для различных продуктов ITV.*